21/06/2019 SEI/ME - 2524799 - Portaria

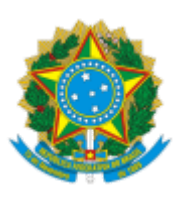

MINISTÉRIO DA ECONOMIA Conselho Administrativo de Recursos Fiscais

## PORTARIA CARF Nº 27, DE 04 DE JUNHO DE 2019

Aprova o Manual de Exame de Agravo do CARF

**A PRESIDENTE DO CONSELHO ADMINISTRATIVO DE RECURSOS FISCAIS (CARF),** no uso de suas atribuições, tendo em vista o disposto no art. 3º, inciso IV, do Anexo I, da Portaria MF nº 343, de 9 de junho de 2015,

## **RESOLVE:**

Art. 1º Aprovar o Manual de Exame de Agravo do CARF.

§ 1º. O Manual de que trata o **caput** é de observância obrigatória no âmbito do CARF e estará disponível para consulta na intranet/CARF, na versão vigente.

§ 2º Será designada Equipe de Trabalho responsável por manter atualizada a versão publicada na Intranet CARF; e.

§ 3º A versão publicada na Intranet receberá numeração sequencial sucessiva, no formato "x.y", sendo "x" o número da versão e "y" o número de atualização da respectiva versão.

Art. 2º Esta Portaria entra em vigor na data de sua publicação no Boletim de Serviço do CARF.

Documento assinado eletronicamente ADRIANA GOMES RÊGO Presidente do Conselho Administrativo de Recursos Fiscais

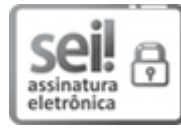

Documento assinado eletronicamente por **Adriana Gomes Rêgo**, **Presidente**, em 19/06/2019, às 18:37, conforme horário oficial de Brasília, com [fundamento](http://www.planalto.gov.br/ccivil_03/_Ato2015-2018/2015/Decreto/D8539.htm) no art. 6º, § 1º, do Decreto nº 8.539, de 8 de outubro de 2015.

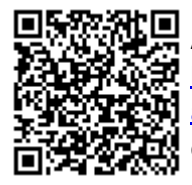

A autenticidade deste documento pode ser conferida no site http://sei.fazenda.gov.br/sei/controlador\_externo.php? [acao=documento\\_conferir&id\\_orgao\\_acesso\\_externo=0,](http://sei.fazenda.gov.br/sei/controlador_externo.php?acao=documento_conferir&id_orgao_acesso_externo=0) informando o código verificador **2524799** e o código CRC **F23086A7**.

**Referência:** Processo nº 15169.100054/2019-47. SEI nº 2524799